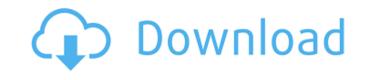

## Adobe Photoshop Cc 2018 Download Highly Compressed Crack+ License Key Full Free Download PC/Windows

The most commonly used features in Photoshop for most users are the essential editing tools: The \_Clone Stamp\_ feature duplicates an object or area and adds it to an image. The location of the object is normally keyed to a specific spot or places on the canvas. The Clone Stamp feature can be used by itself for quick and easy duplication of a part of an image. It can also be used to reproduce small details on objects. The \_Magic Wand\_ feature selects areas that are the same color or texture and then enables you to replace them with the current foreground object. The Magic Wand is often used for healing damaged photos or rescuing images with visible flaws. It is often considered the most important feature for beginner photoshop users. The \_Magic Eraser\_ feature is the opposite area of the image and removes unwanted, unselected areas of the background. The \_Eraser tool\_ allows you to select and erase unwanted areas of the image with a brush. You can erase from either the foreground or background. The \_Brush Tool\_ allows you to paint specific shapes, sizes, and strokes within your image. The \_Lasso\_ tool is an active selection by changing the color, or area, to be selected or make a portion of the area transparent. The Lasso tool can also be used as a tool to crop and resize images. The \_Paths\_ feature allows the user to draw specific shapes over the image and fill those shapes with the foreground color. This feature is often used for special effects such as cut-out shapes in the image or to draw specific shapes for special effects. FIGURE 1-1. The MultiSelect tool enables you to select multiple areas within the image. Photoshop enables you to combine parts from different images and then create a new file by means of the Composite feature. The \_Filter\_ and \_Paint Bucket\_ tools in Photoshop are similar to image-editing tools used with filters in a special movie-editing software package. The filter and paint bucket tools can be used to clean up images, create special effects, replace objects with other images, and pr

#### Adobe Photoshop Cc 2018 Download Highly Compressed Crack Download [Updated] 2022

Our guide will show you how to edit images in Elements with tips from a pro Photoshop Elements. Import the photo you want to edit into Photoshop Elements and select the image you want to edit in the Photos panel. If you don't know how to find your photos, you can organize the photos you have by location, year, people, etc., and click on the + icon to start adding a new image. Once you click the image, you will see a menu with some options. Let's add a shortcut to our desktop so we can easily access the image later. Click "Add to favorites" then choose "Save to Desktop". To preview your photo, click on the thumbnail on the left. You can change your photo settings" at the top right of the screen. The "Advanced Settings" dialog opens. Here you can import or export images, change the units, file formats, and more. For our purposes, we'll keep the settings at their default but you can try out a lot of things here. Let's choose a common Photoshop settings before we start editing. Click "File" then "Save Preset" dialog opens. You can edit the info you want saved in your presets. Let's make a new folder, which will be a library for the preset we're editing. Click "Create New Folder". The dialogue box shows you the name of the new folder. Make sure you don't give it a name that is already used by another application. For example, if you had a file named "somedesign.jpg" in a specific folder, don't call it "somedesign". It's already in use. Choose a destination for the file you're creating. Click "Save". The dialog closes and shows you the location of the new folder. Notice that you will have to move the image you want to open up to the folder we've just created. Now it's time to edit the image 05a79cecff

# Adobe Photoshop Cc 2018 Download Highly Compressed Activation Code With Keygen

Q: 2D unsigned char (bitmap) image doesn't display I have an image stored in a QImage (using c++). There are some white pixels in that image (they look like transparent tiles). The problem is that they don't display. When I try to use the memcpy function to copy the image to another 2D array, the tiles stay white. I don't know if there is another way of doing that. How do I convert the QImage back to a 2D array of unsigned char \*x; unsigned char \*x; unsigned

# What's New in the Adobe Photoshop Cc 2018 Download Highly Compressed?

package com.lody.virtual.client.hook.proxies.tt; import android.os.IBinder; import com.lody.virtual.client.hook.base.BinderInvocationProxy; public MethodHook(IBinder proxy) {
super(proxy); } @Override protected Object run() throws Throwable { if (mTv!= null) { return mTv.invoke(this); } @Override protected boolean supportsInvokeNormal() { return true; } @Override public void replaceCall(MethodHookParam
param) { if (mTv!= null) { mTv.replaceCall(MethodHookParam param, Object obj) { if (mTv!= null) { mTv.replaceCall(MethodHookParam param, Object obj, int num) { if (mTv!= null) { mTv.replaceCall(MethodHookParam, obj, num
} } @Override public void replaceCall(MethodHookParam param, obj, num

### **System Requirements:**

Minimum: OS: Windows 7 or Windows 8.1 Windows 7 or Windows 8.1 CPU: Dual-Core 2GHz, Intel Celeron or equivalent AMD Sempron (2 cores), or equivalent RAM: 1GB 1GB Graphics: DirectX 9-compatible with 512MB video RAM DirectX 9-compatible with 512MB video RAM Free HDD: 50GB 50GB Hard Disk space: 50GB 50GB

http://titfortech.com/?p=31859

http://marianafloresdecamino.net/?p=1685

https://recreovirales.com/photoshop-filter-effects-add-effects-graphics/

https://endlessflyt.com/13-photoshop-action-effects-for-free-download/

https://www.greatescapesdirect.com/2022/07/36553/ http://www.brickandmortarmi.com/free-photoshop-brushes-for-2007-new-year/

https://kramart.com/how-to-get-photoshop-cs6-update-build-13-0-with-license-key/ http://wp2-wimeta.de/how-to-install-400-free-font-types-into-photoshop-and-free-photoshop-fonts/

https://careersguruji.com/37047-2/ https://hestur.se/upload/files/2022/07/91Z1R14pydvCQE9jQ332\_01\_adb570148b9aa8c23560d667125f1d54\_file.pdf https://digipal.ps/blog/index.php?entryid=3742 https://lll.dlxyjf.com/upload/files/2022/07/MCzSzB6qR3mlMM9Br7a2\_01\_a6ab3fcb9bc3dc074310ccb0e15bed34\_file.pdf

http://wolontariusz.com/advert/get-adobe-photoshop-cs6-main/

https://claverfox.com/advert/smtp-server-provider-best-smtp-server-provider-in-india/

http://host64.ru/adobe-photoshop-cc-2019-2016-full-download/ http://ideaboz.com/?p=32061

http://moonreaderman.com/luminar-photo-editor-mac/

https://hanffreunde-braunschweig.de/fish-brine-photoshop/

https://www.hubeali.com/?p=13019 https://castingcove.com/2022/07/how-many-computers-u-can-have-on-premiere-with-update-cs6